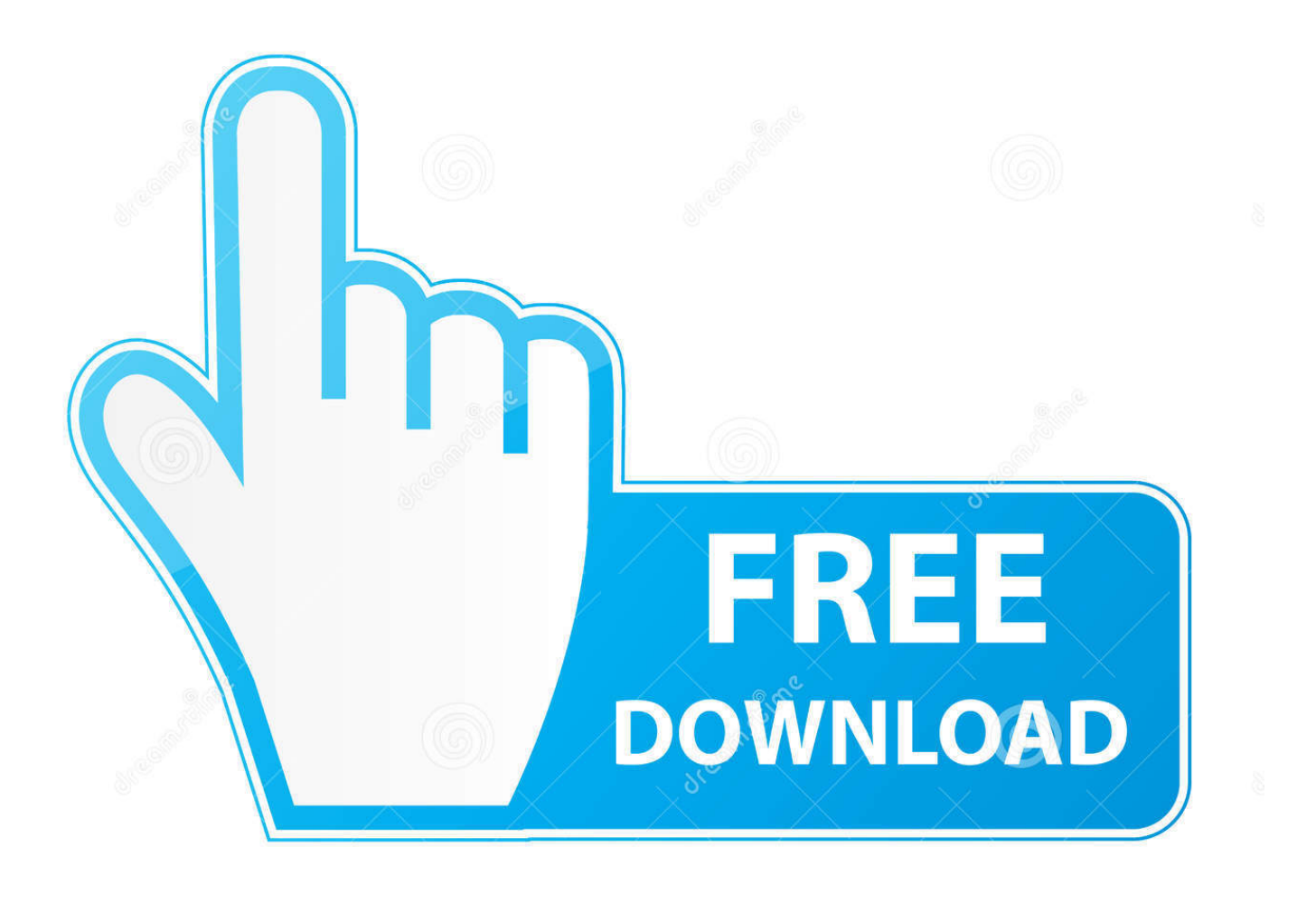

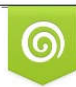

Download from Dreamstime.com previewing purposes only D 35103813 C Yulia Gapeenko | Dreamstime.com

É

[Download Music From Vk Mac](https://tiurll.com/1uh636)

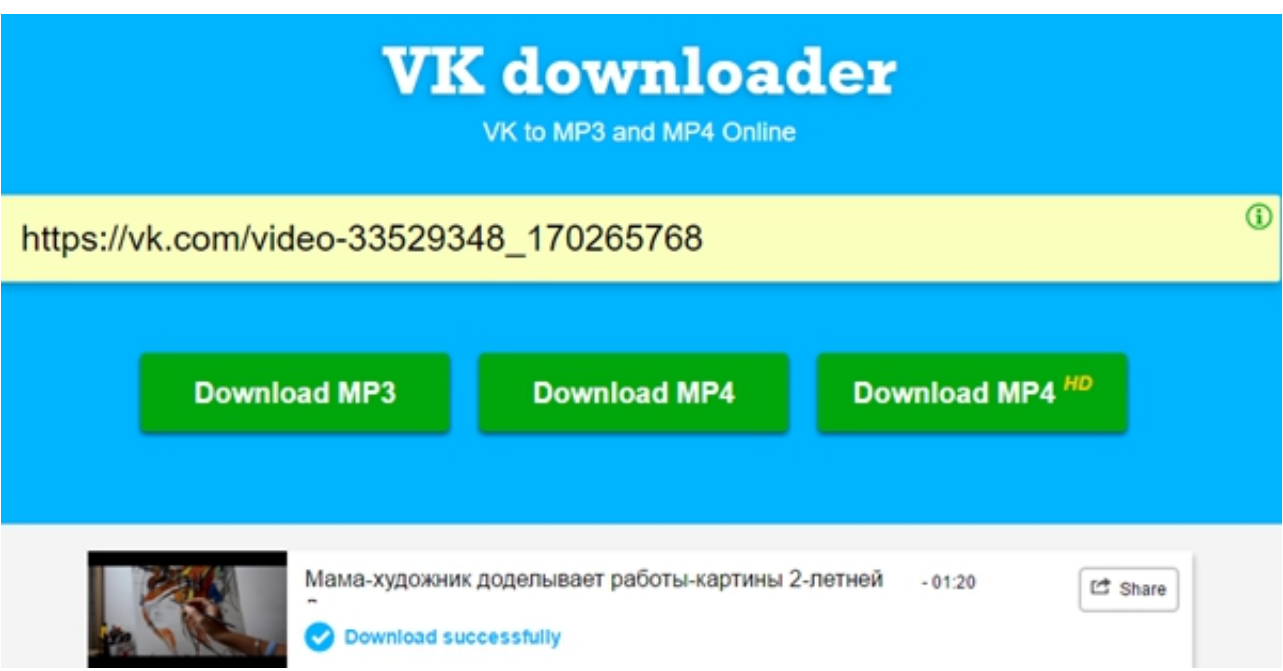

[Download Music From Vk Mac](https://tiurll.com/1uh636)

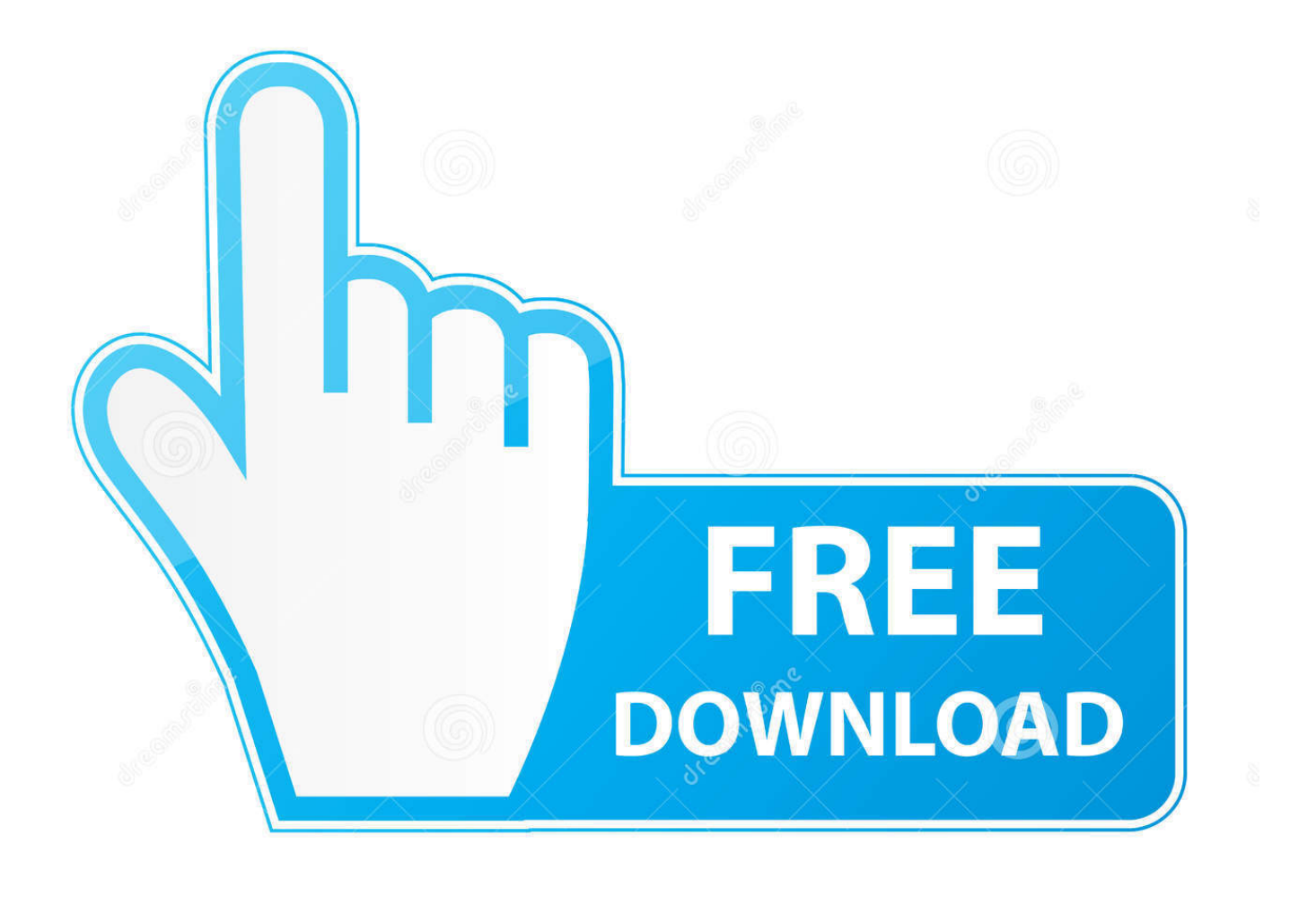

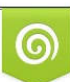

Download from Dreamstime.com or previewing purposes only D 35103813 O Yulia Gapeenko | Dreamstime.com

P

Capture task will auto stop when the record time reach to your 'capture duration'.. Vk music free download Best Video Software for the Mac How To Run MacOS High Sierra or Another OS on Your Mac Best Graphic Design Software the Mac Stay.. (1) A 'Transparent Window' will be shown over the video area (see below) You can resize or move this window to fine tune the recording area.

- 1. music from bridgerton
- 2. music from normal people
- 3. music from yellowstone

Click 'Next' button when you finish your settings Attention: (1) Manually show setting window: Please click 'Camera' button to popup 'Transparent Window' and 'Setting Window' if they are not popped up automatically.. Vk Music Download FreeDownload Music From Vk Machine Gun KellyPowerfulGrant you the ability to download SD and HD as well as 4K videos from YouTube and other video sites including Facebook, Instagram, SoundClound and more.

## **music from bridgerton**

music from the 80s, music from youtube, music from another room, music from memory, music from big pink, music from outer space, music from the elder, music from memory bandcamp, music from bridgerton, music from the 70s, music from the 60s, music from youtube download, music from saharan cellphones [download Yahoochat Messenger](https://quiet-basin-31180.herokuapp.com/download-Yahoochat-Messenger.pdf)

MultifunctionalDownload video, audio, and even subtitle from the supported website and save them in a desired format with different quality options.. (2) A 'Setting Window' will also be popup (see below) You can change 'Task Name ', 'Capture Duration', 'Video Format' and 'Video Quality'.. Before you begin with Mac Video Downloader, you must download the software and install it on your computer. [Kostenloser Download Tema Anime ein Stück für Windows 7](https://condescending-darwin-2649ce.netlify.app/Kostenloser-Download-Tema-Anime-ein-Stck-fr-Windows-7)

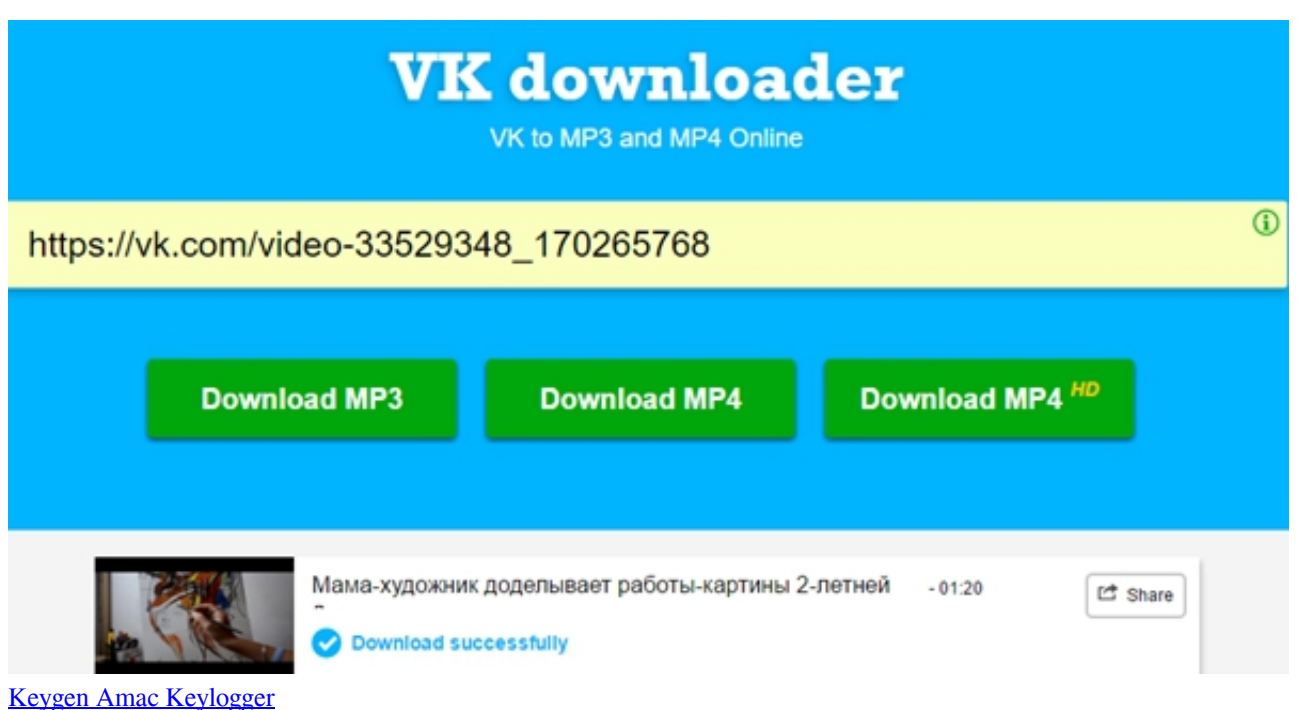

## **music from normal people**

## [Visual Studio 2012 Download For Mac](https://hardcore-kirch-59ed44.netlify.app/Visual-Studio-2012-Download-For-Mac.pdf)

 Convert to multiple formats so that you can enjoy Spotify music offline Learn More Apple Music Converter Convert any audio which can be played in iTunes, such as Apple Music files, audiobooks or iTunes music to MP3, AAC, FLAC or WAV format in.. In the article, 2 methods are provided, and both of the methods could be extend to other video sharing websites. [Make](https://make-bootable-dvd-from-dmg-mac-6.peatix.com/view) [Bootable Dvd From Dmg Mac](https://make-bootable-dvd-from-dmg-mac-6.peatix.com/view)

## **music from yellowstone**

[Artis Wanita Pemeran Ftv Sctv](https://gtickl.wixsite.com/infemini/post/artis-wanita-pemeran-ftv-sctv)

Please enter the url of your VK video which you want to capture Pause your video if it plays automatically.. Part 1: Best way to download VK videos If you are working on Windows, could be the best VK video downloader.. VK Music for mac, Free Music Zilla 2 0 0 4, VK Video 1 0 16, CherryPlayer 1 2 4 2.. Set capture duration: Please find the total duration of your playing video and set suitable 'capture duration' you need.. Spotify Music Downloader Download any track, album or playlist from Spotify without using Spotify App.. Launch Mac Video Downloader and navigate to website It appears like this A new browser window will be opened. 0041d406d9 [Brix VR download xbox 360 iso](https://arielkrumenauer.doodlekit.com/blog/entry/13909126/brix-vr-download-xbox-360-iso-marcarll)

0041d406d9

[Download Ares Music For Mac](https://secret-sands-22080.herokuapp.com/Download-Ares-Music-For-Mac.pdf)